# ECS 162 WEB PROGRAMMING

4/29

#### Assignment 4

- □ Set up and test out server.
- □ Server has to: ¤Serve static files (http, css, js) ¤Respond to AJAX queries, providing JSON
- $\Box$  Today, we make a server that does all these things
- □ By Thursday, you will try it out, give it some files to serve, and make it answer a specific query.

#### miniServer2.js from last time  $const$  express = require('express'); const port  $=$   $//$  put your port number here function handler(req, res) {  $let$  url = req.url; res.send('You requested '+url); } const app  $=$  express(); app.get('/\*', handler ); app.listen(port, function () {console.log('Listening...');} ); Request and response objects  $\square$  Like the Netflix envelopes we used to get in the mail  $\Box$  The request object is the DVD; it has the data in it  $\Box$  The response object is the envelope itself; you put what you're sending back into it  $\Box$  res.send() "drops it in the mailbox"  $\Box$  What is the actual internet traffic that this metaphor corresponds to?

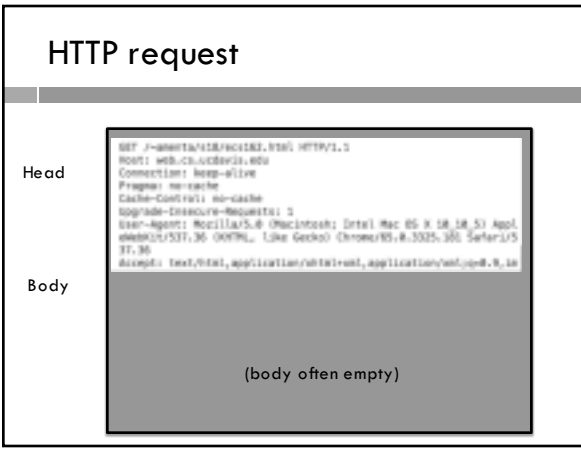

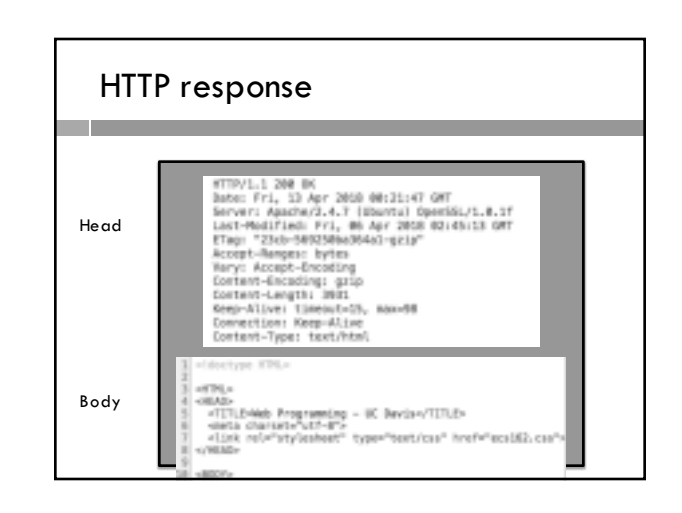

### Static URLs

- $\Box$  Include just a pathname, eg: on the UCD CS server:
- www.cs.ucdavis.edu/~amenta/s19/ecs162.html
- $\Box$  There is an actual file on the server (here ecs162.html), which gets sent in the body of the HTTP response (server code "puts it into the envelope").

# Dynamic URLS

- □ The URL we used with the OpenWeatherMap API requested the server to get something out of a database, format it, and make JSON; this is dynamic
- http://api.openweathermap.org/data/2.5/forecast/ hourly?q=Davis,US&units=imperial&APPID=xxx
- $\Box$  In this case, server 162.site handles both static and dynamic HTTP requests.

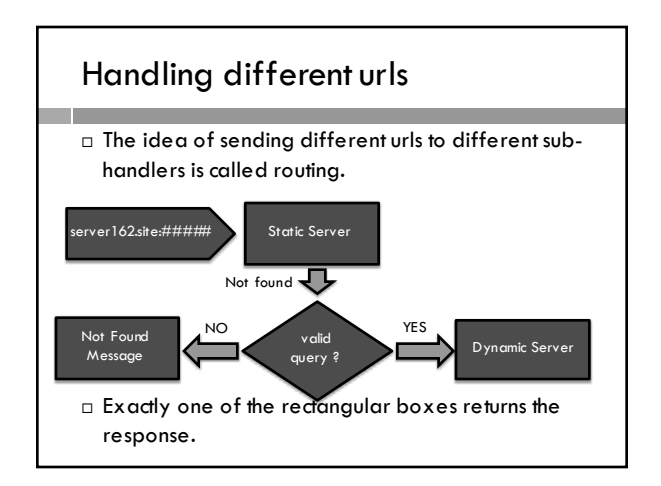

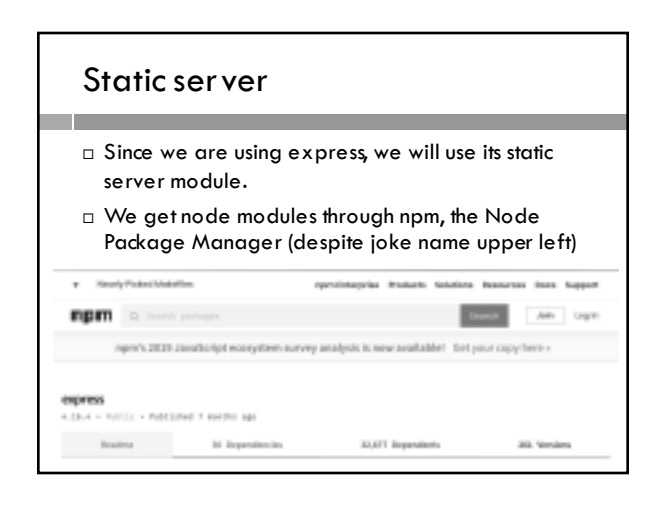

#### NPM

- $\Box$  Repository for many, many node modules
- $\Box$  Varying quality, probably many viruses, etc. Look for well-known, open source modules
- $\square$  The require statement that "includes" a module gives an error message until we install the module
- $\square$  Do this on the Unix command line, eg: npm install node-static
- ¨ Creates files in subdir node\_modules

## The server

- $\Box$  Main function is just these five lines of express.
- □ Top line makes object; last hangs waiting for HTTP requests.

const  $app = express();$ app.use(express.static('public')); app.get('/query', queryHandler ); app.use( fileNotFound );

app.listen(port, function (){console.log('Listening...');} );

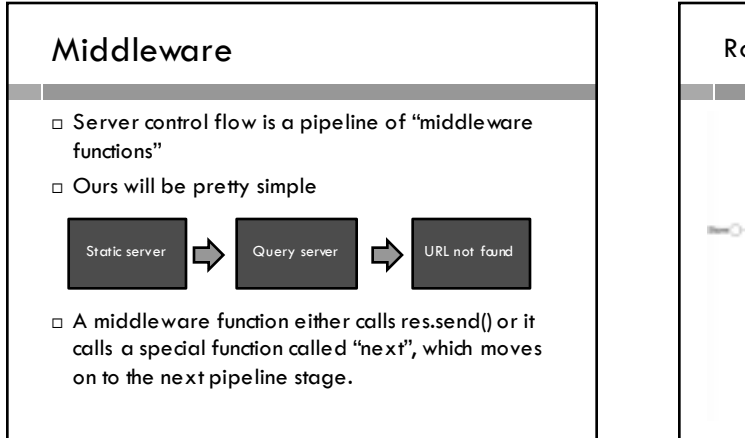

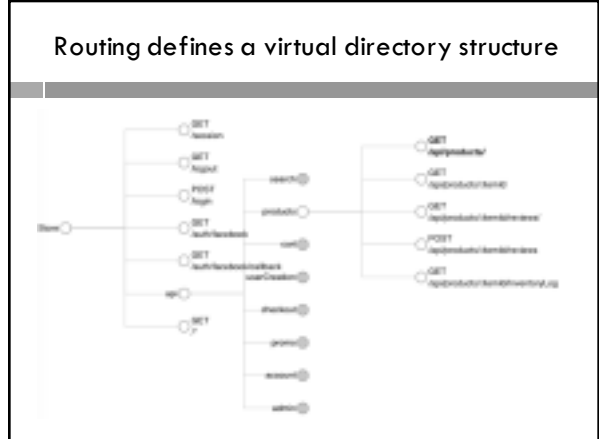

#### Handler as middleware

function queryHandler(req, res, next) {

… }

- □ Takes request object, response object, and next function as input.
- □ Trys to figure out response to request. If it can, fills in the response object and calls res.send(). The end.
- $\Box$  If it can't, calls next.
- $\Box$  HAS TO HAVE this structure, otherwise messes up pipeline.

#### Building the pipeline

 $\square$  We build an express pipeline by adding middleware functions using pipeline constructor methods such as:

app.use(), app.all(), app.get(), app.post()

- $\Box$  Each of these takes an optional path as its first argument, which controls which HTTP requests the middleware gets applied to.
- $\Box$  The second (and maybe more) arguments are middleware functions, which go into the pipeline in order.

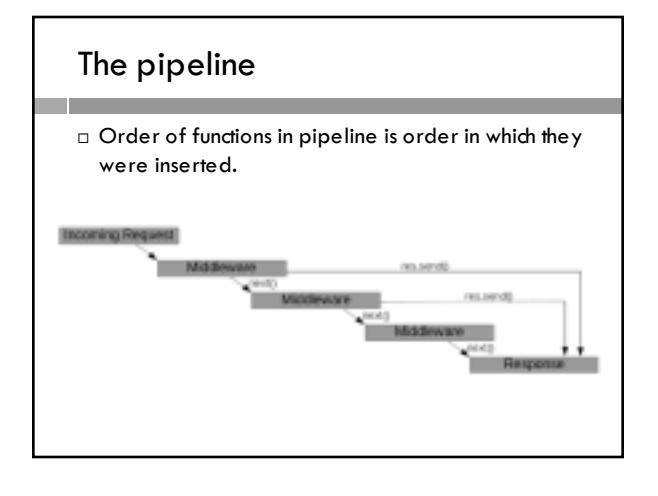

# Constructor functions

- ¨ app.get(), app.post() The middleware it adds only gets applied to HTTP GET or POST requests, respectively. The url is required and has to exactly match (but regular expressions allows \* (all) or ? (either), etc).
- ¨ app.all() any kind of HTTP request, but url rules as above.
- ¨ app.use() applies it to anything *beginning with* the path, and to everything if the path is not specified. Usually at least the "not found" handler applies to everything.

### Confusing

ago enabledO app.engine() app.peti) app.gett) app.listen() app.METHOOO app.param() app.path() app.post()

 $\Box$  app has two "get" methods, one for getting its properties and the other for adding middleware that only applies to get requests.

#### **Queries**

- $\Box$  The ? in a query signals the end of the path and the beginning of the query
- ¨ Queries are key-value pairs, separated by & q=Davis,US&units=imperial&APPID=xxx animal=bear

word=malapropism

 $\Box$  rec.query contains the query as an object.

#### Returning JSON

- $\square$  Most of our queries will return JSON.
- $\Box$  The response object has a method that takes an object, stringifies it, puts it in the body of the HTTP response, and then sends the response:

res.json( {"beast" : qObj.animal} );

□ You don't need res.send() when you call res.json().

### Homework

 $\Box$  Change the query so that it takes a word as input and returns the palindrome.

¤ Input: word=malapropism in query string

- ¤ Output: '{ "palindrome" : "malapropismmsiporpalam" }'
- $\square$  Then make a little app that exercises this AJAX requestresponse. I gave you the html (you can make it better, and add css, if you want). You need to add the Javascript.
- $\Box$  Javascript should include an onclick function that sends the HTTP request, and the callback function that gets run when the response gets back.

# HTTP request from Assn 3 (CORS)

let url  $=$  "http://api.openweathermap.org/data..."  $let xhr = new XMLHttpRequest();$ xhr.open(method, url, true); xhr.onload = function() $\{...\}$ ; xhr.onerror = function() $\{...\}$ ; xhr.send();

## HTTP request for Assn 4 (AJAX)

let url = "query?animal=bat"  $let xhr = new XMLHttpRequest();$ xhr.open(method, url, true); xhr.onload = function() $\{...\}$ ; xhr.onerror = function()  $\{...\}$ ; xhr.send();

□ URL does not contain name of server (domain name and port). By default, it goes back to the server the Web page came from.